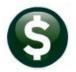

# GENERAL LEDGER RELEASE NOTES

# DECEMBER 2022

This document explains new product enhancements added to the **ADMINS Unified Community (AUC)** for Windows **General Ledger** system.

#### Contents

| 1 | SA J | ES CREATED FROM TREASURY RECEIPTS [ENHANCEMENT] | 2 |
|---|------|-------------------------------------------------|---|
|   |      | TING CONTROL                                    |   |
|   |      | ORT #1639 [ENHANCEMENT]                         | - |
|   |      | P REFERENCE LIBRARY                             |   |
|   |      | New Content on ADMINS.com                       |   |

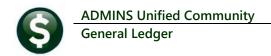

## 1 SA JEs Created From Treasury Receipts [Enhancement]

Before the software update, the journal entries created from treasury receipts batches would all be combined into a single journal entry *even if the transactions within the batch had different dates*. Now if module control **# 4031** is set to **"T"**, indicating that receipts will post by *transaction date*, a journal entry will be created for each transaction date in the batch.

Conversely, if module control # 4031 is set to **"D"** indicating that receipts will post by **deposit date**, a single journal entry will be created for all the transactions within the batch even if they have different transaction dates.

| 4692-RCRECPSTJE.1 | REP Printed 07-Nov-2022 at                                               | 14:36:21 by THERESA<br>Town of Admins<br>Created Journal during Receipt Posting                                                                                          | Page 1         |
|-------------------|--------------------------------------------------------------------------|----------------------------------------------------------------------------------------------------|----------------|
|                   |                                                                          | created bournar during Receipt Posting                                                                                                    |                |
| Journal#: 24      | 897 Status: Entry Began<br>•Nov-2022<br>e Time - SA - Supplemental<br>23 |                                                                                                    |                |
| Line Code Ref#    | Account#                                                                 | Account Description / Line Note                                                                                                    | Budget/Open Ba |
| 1                 | 8100-000-0000-000-00-52055                                               | 186 MAPLE ST (SOLAR)<br>[THERESA-TUI1072297] [TR:2023-186MPLSOL] [Tx:2408189-122919]                                                                                     | 200.0          |
| 2                 | 8100-000-0000-000-00-52055                                               | 186 MAPLE ST (SOLAR)<br>(THERESA-TU11072297) (TR:2023-186MPLSOL) (Tx:2408190-122919)                                                                                     | 300.0          |
|                   | 8100-000-0000-000-00-00-52055                                            | 186 MAPLE ST (SOLAR)<br>[THERESA-TU11072297] [TR:2023-186MPLSOL] [Tx:2408191-122919]                                                                                     | 100.0          |
| 1                 | 4385-000-0000-000-00-54240                                               | OTHER EQUIPMENT - DEFIBRILLATORS<br>[THERESA-TUI1072297] [TR:2023-AEDFIRE] [Tx:2408192-122919]                                                                           | 75.0           |
| ;                 | 4385-000-0000-000-00-00-54240                                            | OTHER EQUIPMENT - DEFIBRILLATORS<br>[THERESA-TU11072297] [TR:2023-AEDFIRE] [TX:2408193-122919]                                                                           | 265.0          |
| 5                 | 4385-000-0000-000-00-00-54240                                            | OTHER EQUIPMENT - DEFIBRILLATORS<br>[THERESA-TU11072297] [TR:2023-AEDFIRE] [Tx:2408194-122919]                                                                           | 135.3          |
| 7                 | 7600-000-0000-000-00-54540                                               | BROOKFIELD ESTATES STORMWATER ANNUITIES<br>[THERESA-TU11072297] [TR.2023-BRKFLDINT] [Tx.2408195-122919]                                                                  | 98.8           |
| 1                 | 7600-000-0000-000-00-54540                                               | BROOKFIELD ESTATES STORWATER ANNUITIES<br>[THERESA-TUI1072297] [TR:2023-BRKFLDINT] [Tx:2408196-122919]                                                                   | 32.4           |
|                   | 7600-000-0000-000-00-54540                                               | BROOKFIELD ESTATES STORWATER ANNUITIES<br>(THERESA-TUI1072297) [TR:2023-BRKFLDINT] [TX:2408197-122919]                                                                   | 75.0           |
| .0                | 6580-000-0021-000-00-00-52669                                            | THEREBA - TOTO 2297 (THE 222 - BRE & SPRIN<br>THEREBA - TUIO 72297 (THE 222 - BRE & SPRIN<br>(THEREBA - TUIO 72297) (THE 2223 - 351MAPLEPS) (Tx: 2408198 - 122919)       | 251.0          |
| 1                 | 6580-000-0021-000-00-00-52669                                            | 1112201101012297] [HEAVISIONEDERS] [X12400190-122919]<br>351 MAPLE ST - AMAZON FITUP FIRE & SPRIN<br>[THERESA-TUI1072297] [TR:2023-351MAPLEPS] [X::2408199-122919]       | 52.0           |
| .2                | 6580-000-0021-000-00-00-52669                                            | [INEXCENTIO172297] [IN:2023-35IMAPLES5] [IX:2408199-122919]<br>351 MAPLE ST - AMAZON FITUP FIRE & SPRIN<br>[THERESA-TUI1072297] [TR:2023-35IMAPLEF5] [TX:2408200-122919] | 753.0          |
|                   |                                                                          | *** Total for this Jour                                                                                                    | mal *** 2337.6 |
| 24897 Journal     | 1 Note: Record Supplemental Appropriation<br>07-Nov-2022 By THERESA      | s from Treasury Receipts Posted on                                                                                                    |                |

This can be illustrated by looking at the emails that are sent when supplemental journal entries are created. The e-mail sent when module control 4031 is set to **"D"** will contain an attachment with a *single journal entry* listed on the report, as seen in Figure 1.

Figure 1 All 12 transactions are shown as part of a single journal entry all dated with the same date as the deposit date

| 4692-RCRECPSTJE.RE                                       | P Printed 07-Nov-2022 at 15:13:1                                          |                                                               | Page 4          |
|----------------------------------------------------------|---------------------------------------------------------------------------|---------------------------------------------------------------|-----------------|
|                                                          |                                                                           | Town of Admins                                                |                 |
|                                                          | Crea                                                                      | ated Journal during Receipt Posting                           |                 |
|                                                          |                                                                           |                                                               |                 |
| Journal#: 2490<br>JE Date: 19-0<br>Type: One<br>FY: 2023 | Not-2022<br>Time - SA - Supplemental                                      |                                                               |                 |
| Entered by: THEF                                         | ESA                                                                       |                                                               |                 |
|                                                          |                                                                           |                                                               |                 |
| Line Code Ref#                                           | Account#                                                                  | Account Description / Line Note                               | Budget/Open Bal |
|                                                          |                                                                           |                                                               |                 |
| 1                                                        | 6580-000-0021-000-00-52669                                                | 351 MAPLE ST - AMAZON FITUP FIRE & SPRIN                      | 125.00          |
|                                                          |                                                                           | [THERESA-TU11042296] [TR:2023-351MAPLEFS] [Tx:2408185-122914] |                 |
|                                                          |                                                                           |                                                               |                 |
|                                                          |                                                                           | *** Total for this Journal ***                                | 125.00          |
|                                                          |                                                                           |                                                               |                 |
| 24907 Journal                                            | Note: Record Supplemental Appropriations from 7                           | reasury Receipts Posted on                                    |                 |
|                                                          | 07-Nov-2022 By THERESA                                                    |                                                               |                 |
|                                                          |                                                                           |                                                               |                 |
| Journal#: 2490                                           |                                                                           |                                                               |                 |
| JE Date: 20-0                                            |                                                                           |                                                               |                 |
|                                                          | Time - SA - Supplemental                                                  |                                                               |                 |
| FY: 2023                                                 |                                                                           |                                                               |                 |
| Entered by: THEF                                         |                                                                           |                                                               |                 |
| Directed by: Thus                                        |                                                                           |                                                               |                 |
| Line Code Ref#                                           | Account#                                                                  | Account Description / Line Note                               | Budget/Open Bal |
|                                                          |                                                                           |                                                               |                 |
| 1                                                        | 6580-000-0021-000-00-00-52669                                             | 351 MAPLE ST - AMAZON FITUP FIRE & SPRIN                      | 250.00          |
|                                                          |                                                                           | [THERESA-TU11042296] [TR:2023-351MAPLEFS] [Tx:2408186-122914] |                 |
| 2                                                        | 6580-000-0021-000-00-00-52669                                             | 351 MAPLE ST - AMAZON FITUP FIRE & SPRIN                      | 375.00          |
|                                                          |                                                                           | [THERESA-TU11042296] [TR:2023-351MAPLEFS] [Tx:2408187-122914] |                 |
|                                                          |                                                                           |                                                               |                 |
|                                                          |                                                                           | *** Total for this Journal ***                                | 625.00          |
|                                                          |                                                                           |                                                               |                 |
| 24908 Journal                                            | Note: Record Supplemental Appropriations from 7<br>07-Nov-2022 By THERESA | reasury Receipts Posted on                                    |                 |
|                                                          |                                                                           |                                                               |                 |

The e-mail sent when module control 4031 is set to **"T"** will contain an attachment with *several journal entries* listed on the report, one for each date in the batch on the report, as seen in Figure 2.

Figure 2 The transactions are split into several journal entries, one for each transaction date

When module control 4031 is set to **"T"**, the journal entries will be dated with the transaction dates from the batch. As shown in Figure 2, the transactions dated October 19 are in the journal entry #24907 dated October 19 and the transactions dated October 20 are in journal entry #24908, dated October 20.

[ADM-AUC-RC-8550]

ADMINS Unified Community General Ledger

## 2 Posting Control

The GL Post Transactions screen has a column for the "Entered By" username. From the menu, select:

| 0.1           |      |          |              |          | P        | ost GL Trar | sactions    |            |                   |         |           |   |
|---------------|------|----------|--------------|----------|----------|-------------|-------------|------------|-------------------|---------|-----------|---|
| Gote<br>Actio |      |          | 1 Select All | 2 Desel  | ectAll   | 3 Edit List | 4 Post to G | 9L         |                   |         |           |   |
| Sel           | Year | GL Batch | Original Bal | Debits   | Credits  | Adjustments | Encumbrance | Entered By | Туре              | Details | Locked By | ^ |
| 2             | 2023 | 8895643  |              | 200,00   | 100,00   |             |             | THERESA    | Voucher Posting   | Lines   |           |   |
| 2             | 2023 | 8895642  |              | 6000.00  | 3000,000 |             |             | THERESA    | Voucher Posting   | Lines   |           |   |
| 2             | 2023 | 8895641  |              | 7709.11  | 11563,90 |             |             | THERESA    | Revenue Receipt   | Lines   |           |   |
| 2             | 2023 | 8895638  |              | 33482.00 | 33482,00 |             |             | THERESA    | Disbursement Post | Lines   |           |   |
| 2             | 2023 | 8895637  |              | 67946.00 | 34464,00 |             | -982,00     | THERESA    | Voucher Posting   | Lines   |           |   |
|               | 2023 | 8895636  |              | 25520.00 | 38280,00 |             |             | ANTHEA     | Misc Bill Receipt | Lines   |           |   |
|               |      | 8895635  |              | 94424.00 | 94424.00 |             |             | ANTHEA     | Misc Invoice Bill | Lines   |           |   |

Ledgers > Posting Control > Post Transactions

A number of postings from different modules have been corrected so that an "Entered By" name will show. If there is a posting that does not show an "Entered By" name please notify <u>support@admins.com</u> so we can investigate.

[ADM-AUC-GL-8508]

## 3 Report #1639 [Enhancement]

A customer asked us to "create a new report same as 1639 but with the inclusion of Post Date?" We added the Post Date in column "O" of the **Excel®** version of the report, as shown in Figure 3 below.

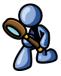

#### Ledgers ▶ Reports ▶ Report Library ▶ [2 Transaction History] ▶ #1639

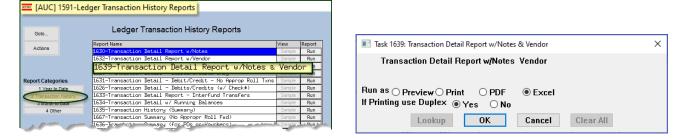

|      | 5.       |      |       |         |           | GL       | Trxn_Detail_v | ith_VenNote_TH | ERESA[1].xml - | Excel     |              | ♀ Sear     | rch (Alt+Q) |                      |            |                               |            |
|------|----------|------|-------|---------|-----------|----------|---------------|----------------|----------------|-----------|--------------|------------|-------------|----------------------|------------|-------------------------------|------------|
| File | н        | ome  | Ins   | sert    | Page Layo | ut For   | mulas Da      | ta Review      | View H         | Help      |              |            |             |                      |            |                               |            |
| 320  |          | Ŧ    |       | ~       | fx        | 0000     |               |                |                |           |              |            |             |                      |            |                               |            |
| 20   |          |      |       | × v     | Jx        | 0000     |               |                |                |           |              |            |             |                      |            |                               |            |
|      | А        |      | B     | с       | D         | E        | F             | G              | н              | 1.1       | J            | к          | L           | м                    |            | N                             | 0          |
| Tra  | ans Dat  | te C | ode ( | Chk Vou | PO# Jrn#  | GL Post# | User Batch    | Approp/Open    | Debit          | Credit    | Encumbrances | Net-Amount | Run-Balance | Vendor               | Notes      |                               | Post-Date  |
| 01-  | Jul-2022 |      | 01    |         |           | 8894249  |               | 0.00           | 140.06         | 0.00      | 0.00         | 140.06     | 140.06      |                      | Summary: T | TAX UNIBANK PAYMENTS, BADEAU, |            |
|      | Jul-2022 |      | 01    |         | 24687     |          |               | 0.00           | 0.00           | 44,179.00 | 0.00         | -44,179.00 | -44,038.94  |                      | A2 ASTM 0  | 5252022, FY23 INDIRECT COSTS  | 13-Jul-202 |
|      | Jul-2022 |      | 201   |         |           | 8894169  | 070622SS      | 0.00           | 95.00          | 0.00      | 0.00         | 95.00      | -43,943.94  |                      |            | RE Payment Bil# 005591-00     | 07-Jun-20  |
|      | Jul-2022 |      | R01   |         |           | 9036951  |               | 0.00           | 0.00           | 3,453.58  | 0.00         | -3,453.58  | -47,397.52  |                      |            | 3695 Payroll Batch: 3741      |            |
|      | Jul-2022 |      | R01   |         |           | 9036951  |               | 0.00           | 0.00           | 396.88    | 0.00         | -396.88    | -47,794.40  |                      |            | 3695 Payroll Batch: 3741      | 11-Jul-202 |
|      | Jul-2022 |      |       | 01160   |           | 8894126  |               | 0.00           | 0.00           | 4,247.00  | 0.00         | -4,247.00  |             | 031617-NEW COM META  |            |                               | 05-Jul-202 |
|      | Jul-2022 |      |       | 01224   |           | 8894126  |               | 0.00           | 0.00           | 11,950.00 | 0.00         | -11,950.00 |             | 026046-SANBORN, HEA  |            |                               |            |
|      | Jul-2022 |      | P01   |         |           | 8894431  | 070822PS      | 0.00           | 45.00          | 0.00      | 0.00         | 45.00      | -63,946.40  |                      |            | PURCHASE OVERFLOW BAGS        | 05-Jul-202 |
|      | Jul-2022 |      | P01   |         |           | 8894431  | 070822PS      | 0.00           | 15.00          | 0.00      | 0.00         | 15.00      | -63,931.40  |                      |            | IRCHASE OVERFLOW BAGS         | 11-Jul-202 |
|      | Jul-2022 |      | P01   |         |           | 8894431  | 070822PS      | 0.00           | 90.00          | 0.00      | 0.00         | 90.00      | -63,841.40  |                      |            | A PURCHASE OVERFLOW BAGS      |            |
|      | Jul-2022 |      | P01   |         |           | 8894431  | 070822PS      | 0.00           | 530.00         | 0.00      | 0.00         | 530.00     | -63,311.40  |                      |            | OVERFLOW BAGS                 | 11-Jul-202 |
|      | Jul-2022 |      | 201   |         |           | 8894291  | 071122SS      | 0.00           | 285.00         | 0.00      | 0.00         | 285.00     | -63,026.40  |                      |            | RE Payment Bil# 001210-00     | 27-Jul-202 |
|      | Jul-2022 |      | R01   |         |           | 9036971  |               | 0.00           | 0.00           | 927.24    | 0.00         | -927.24    | -63,953.64  |                      |            | 3697 Payroll Batch: 3752      | -          |
|      | Jul-2022 |      | R01   |         |           | 9036971  |               | 0.00           | 0.00           | 135.72    | 0.00         | -135.72    | -64,089.36  |                      |            | 3697 Payroll Batch: 3752      | 27-Jul-202 |
|      | Jul-2022 |      | 201   |         |           | 8894408  | 071422SS1     | 0.00           | 237.50         | 0.00      | 0.00         | 237.50     | -63,851.86  |                      |            | RE Payment Bil# 004015-00     | 27-Jul-202 |
|      | Jul-2022 |      | 201   |         |           | 8894438  | 071522SS      | 0.00           | 93.37          | 0.00      | 0.00         | 93.37      | -63,758.49  |                      |            | RE Payment Bil# 001688-00     |            |
|      | Jul-2022 |      | 201   |         |           | 8894528  | 071422PS      | 0.00           | 240.00         | 0.00      | 0.00         | 240.00     | -63,518.49  |                      |            | verflow bags                  | 27-Jul-202 |
|      | Jul-2022 |      |       | 01774   |           | 8894418  |               | 0.00           | 0.00           | 170.00    | 0.00         | -170.00    |             | 027616-E.L. HARVEY & |            |                               | 27-Jul-202 |
|      | Jul-2022 |      |       | 01773   |           | 8894418  |               | 0.00           | 0.00           | 2,417.72  | 0.00         | -2,417.72  |             | 027616-E.L. HARVEY & |            |                               |            |
|      | Jul-2022 |      |       | 01772   |           | 8894418  |               | 0.00           | 0.00           | 2,294.80  | 0.00         | -2,294.80  |             | 027616-E.L. HARVEY & |            |                               | 11-Jul-202 |
| 15-  | Jul-2022 | 2 A  | P01 🕇 | 01771   |           | 8894418  | 17720         | 0.00           | 0.00           | 85,796.67 | 0.00         | -85,796.67 | -154,197.68 | 027616-E.L. HARVEY & | Warrant 00 | 7090                          | 27-Jul-20  |

Figure 3 #1639 Transaction Detail Report with Vendor & Notes now includes the Post Date in Column "O"

[ADM-AUC-GL-8510]

## 4 Help Reference Library

The following new or updated content was added to the Help Reference Library or the ADMINS.com website.

#### 4.1 New Content on ADMINS.com

Budget Transfer Journal Entry [2:56]

[New]